## **Step 1: Take an Inventory**

## **Career Exploration and Development Benchmarks** Instructions: Using your customized framework, take an inventory to assess what is currently being done within your **Degree of Completion Scale** Less than 25% of students school or district. To get started, list your benchmarks by grade level, using one row per benchmark. Then, use the 26-50% of students Degree of Completion Scale to report the percentage of students currently meeting each benchmark. Enter the 51-75% of students corresponding number in the box next to each of your benchmarks. 76-99% of students 100% of students By the end of 10<sup>th</sup> grade By the end of 9<sup>th</sup> grade By the end of 11<sup>th</sup> grade By the end of 12<sup>th</sup> grade A student should: A student should: A student should: A student should:

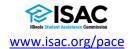